ФЕДЕРАЛЬНОЕ АГЕНТСВО ЖЕЛЕЗНОДОРОЖНОГО ТРАНСПОРТА МГУПС (МИИТ) ТАМБОВСКИЙ ЖЕЛЕЗНОДОРОЖНЫЙ ТЕХНИКУМ –

Филиал федерального государственного бюджетного образовательного учреждения высшего профессионального образования

«Московский государственный университет путей сообщения Императора Николая II»

#### КУРСОВОЙ ПРОЕКТ ПРОЕКТИРОВАНИЕ ЛОКАЛЬНОЙ ВЫЧИСЛИТЕЛЬНОЙ СЕТИ УЧРЕЖДЕНИЯ

Специальность: 09.02.02 Компьютерные сети

Студента Ситникова Дмитрия Юрьевича гр. ТАКС – 311

ПМ.01 Участие в проектировании сетевой инфраструктуры МДК.01.01. Организация, принципы построения и функционирования компьютерных сетей Тема 1.4. Проектирование архитектуры локальной сети Руководитель проекта А.Г. Мещеряков

### Исходные данные

Целью данного курсового проекта является проектирование ЛВС в здании Федеральной Антимонопольной Службы.

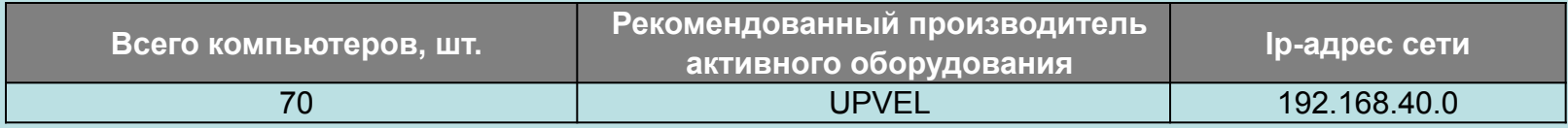

### ИСПОЛЬЗУЕМОЕ ОБОРУДОВАНИЕ

- Коммутатор UP-236FEF
- Коммутатор UP-219FEF
- Маршрутизатор UP-316FEW
- Серверный шкаф
- компьютерная RJ-45(8P8C), категория 5e
- Коннекторы RJ-45
- Eurolan Кабель кат. 5e
- Кабель патч-корд

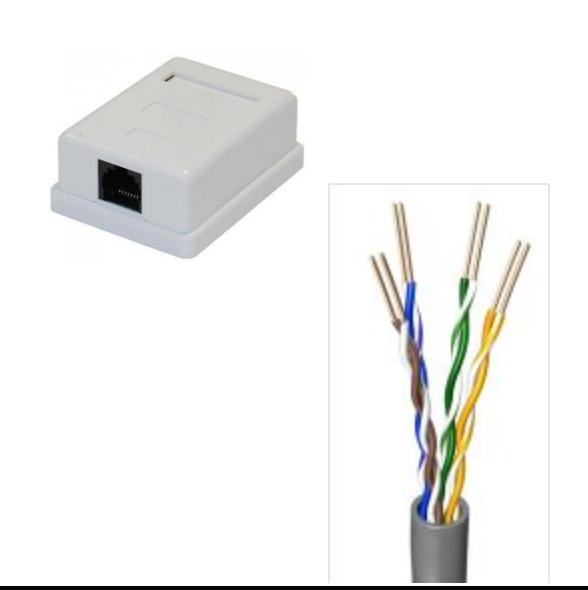

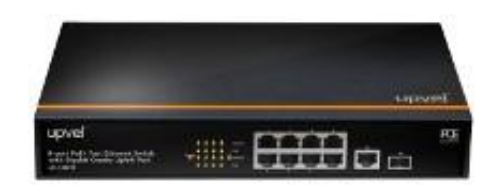

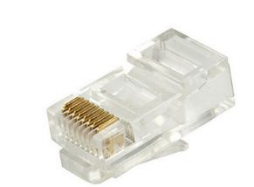

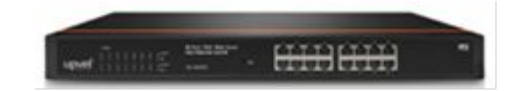

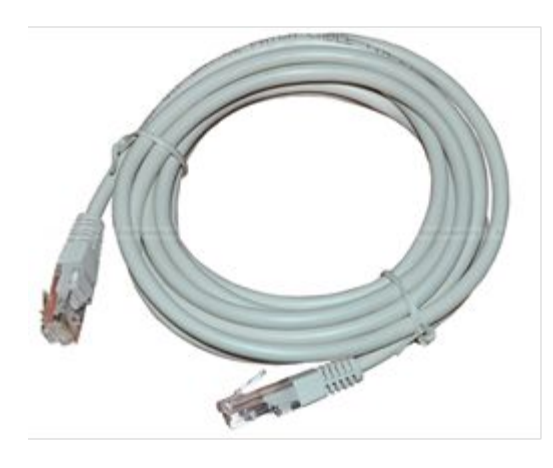

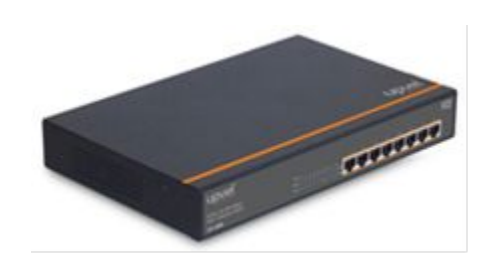

#### Подключение рабочих станций к локальной вычислительной сети по стандарту IEEE 802.3. 10/100 BASE-T

СТАНДАРТ В

#### КОМПЬЮТЕР - ХАБ (СВИЧ, РОУТЕР)

СТАНДАРТ А

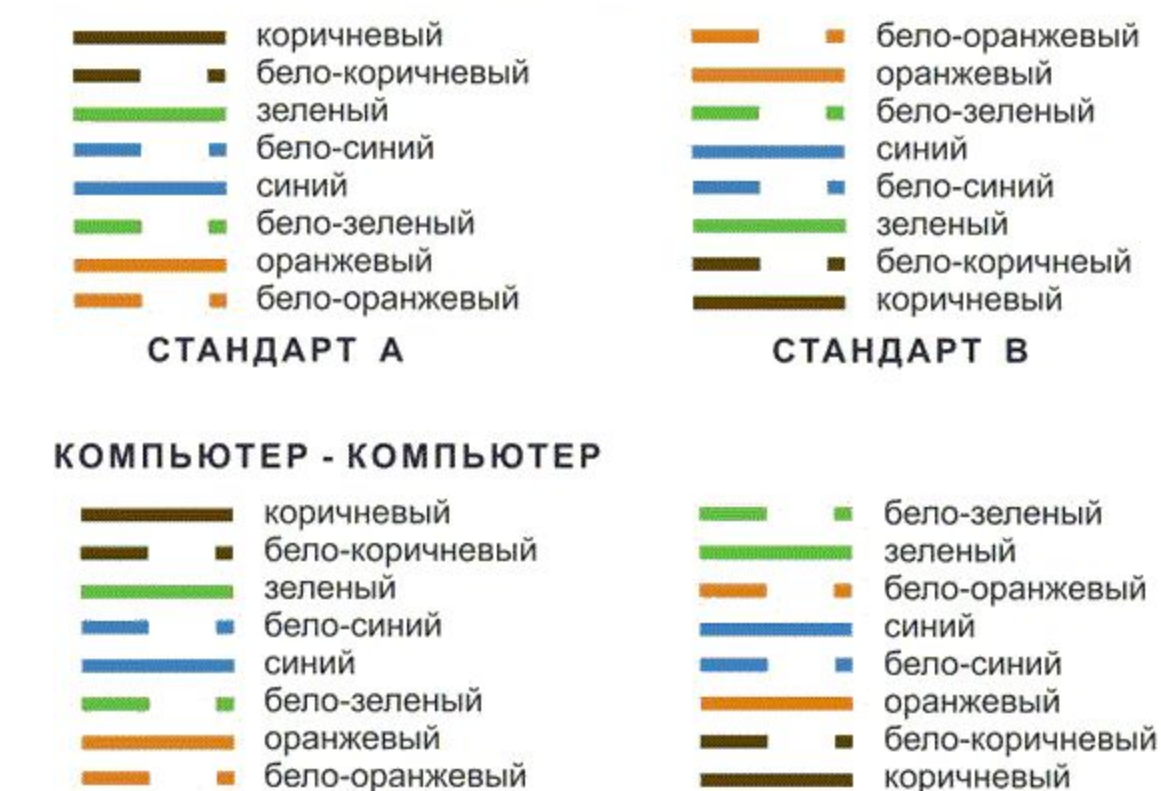

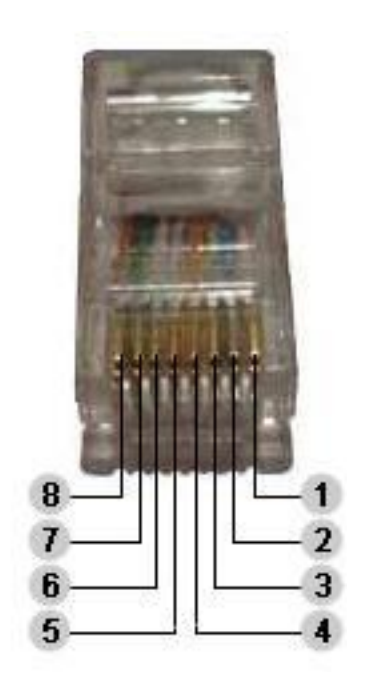

Подключение серверного оборудования к вычислительной сети по стандарту Gigabit Ethernet IEEE 802.3 1000 BASE-X

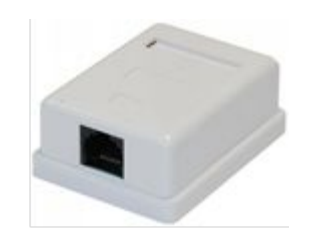

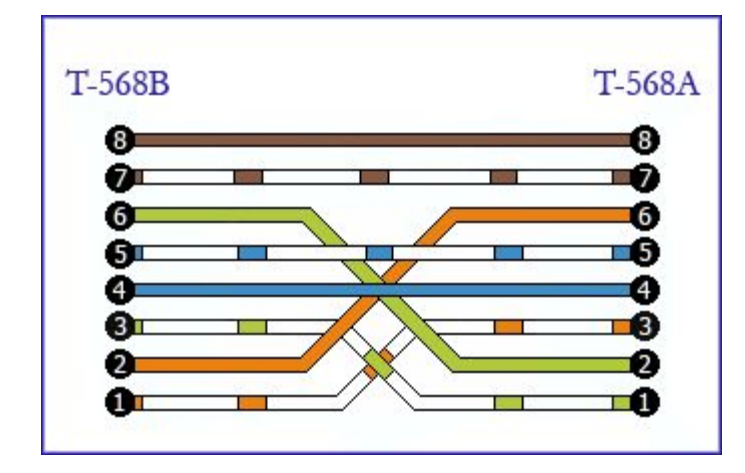

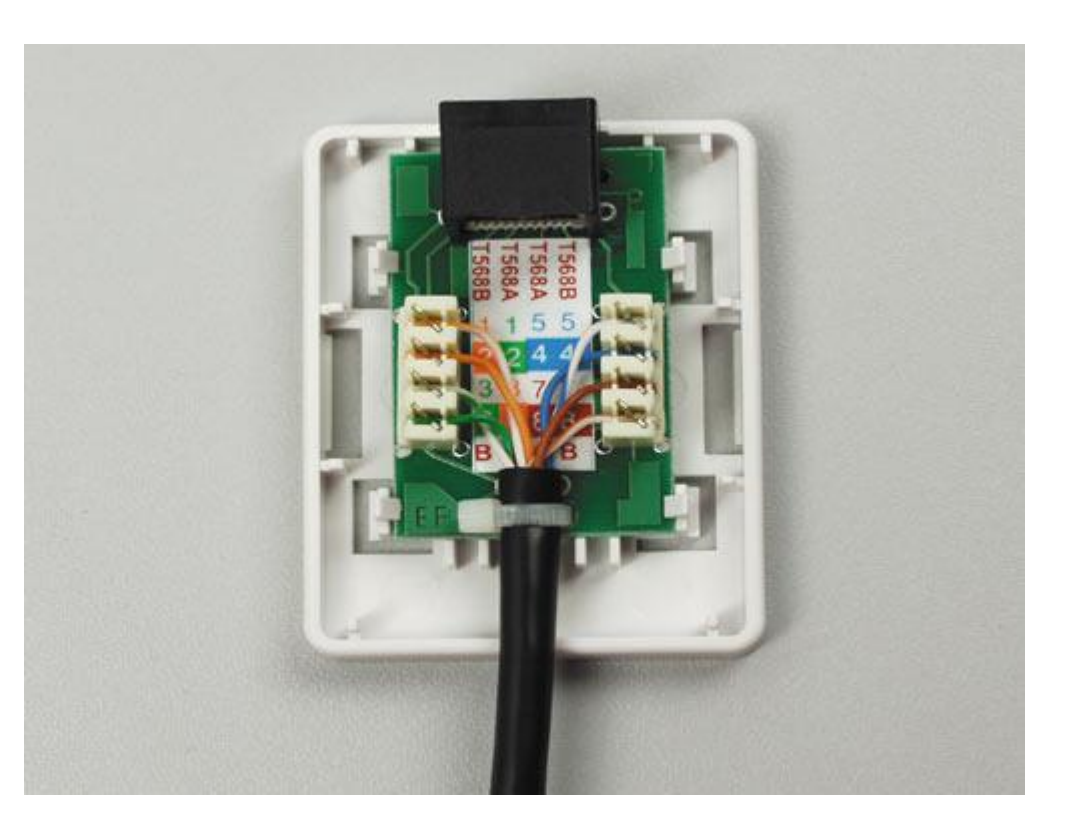

### Подсети и Отделы ФАС

- 1. Административное управление секретариат Руководителя
- 2. Управление регулирования связи и информационных технологий; контроля иностранных инвестиций; международного экономического сотрудничества
- 3. Управление контроля химической промышленности и агропромышленного комплекса;
- 4. Управление контроля рекламы и недобросовестной конкуренции; контроля финансовых рынков; социальной сферы и торговли
- 5. Управление контроля промышленности; размещения государственного заказа; общественных связей; контроля строительства и природных ресурсов
- 6. Контрольно-финансовое управление; Управление государственной службы; Управление делами; Территориальные органы ФАС России; ФГАУ «Учебно-методический центр ФАС России» (г.Казань); ФБУ Информационно-технический центр ФАС России
- 7. Управление методологии и организации контрольной деятельности в сфере ГОЗ; контроля государственного оборонного заказа; контроля сухопутного и морского вооружения, военной техники и связи
- 8. Юридическое управление в сфере ГОЗ; Управление контроля программ инфраструктурного и ресурсного обеспечения; авиационной, ракетно-космической и атомной промышленности
- 9. Управление регулирования транспорта
- 10. Правовое управление; регионального тарифного регулирования
- 11. Управление регулирования электро-энергетики; регулирования в сфере ЖКХ
- 12. Управление защиты государственной тайны;
- 13. Управление по борьбе с картелями
- 14. Контрольно-инспекционное Управление в сфере ГОЗ
- 15. Технический отдел
- 16. Внутренняя служба безопасности

### Схема прокладки кабельных трасс

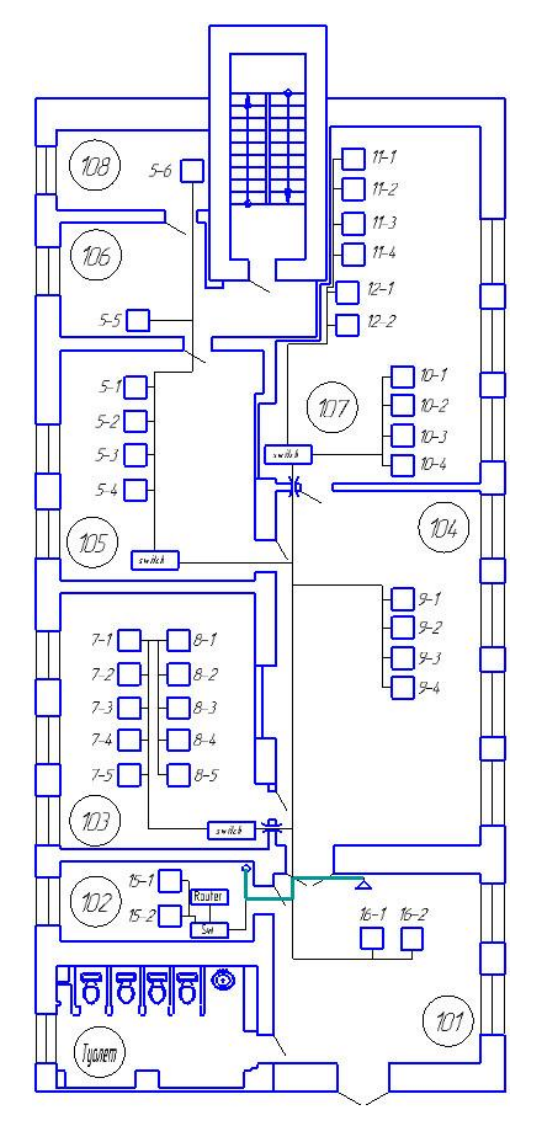

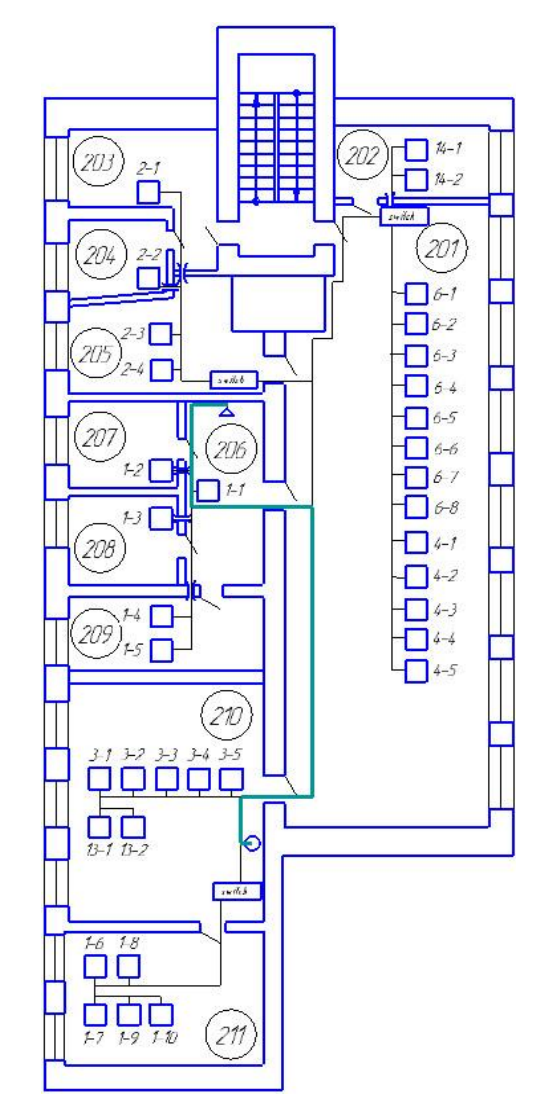

Схема здания 1 этажа Схема здания 2 этажа

## Топология Звезда

Достоинства:

- •выход из строя одной рабочей станции или повреждение ее кабеля не отражается на работе всей сети в целом;
- •отличная масштабируемость: для подключения новой рабочей станции достаточно проложить от коммутатора отдельный кабель;
- •легкий поиск и устранение неисправностей и обрывов в сети;
- •высокая производительность;
- •простота настройки и администрирования;
- •в сеть легко встраивается дополнительное оборудование.

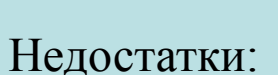

- •выход из строя центрального коммутатора обернется неработоспособностью всей сети;
- •дополнительные затраты на сетевое оборудование – устройство, к которому будут подключены все компьютеры сети (коммутатор);
- •число рабочих станций ограничено количеством портов в центральном коммутаторе.

### Схема организации связи

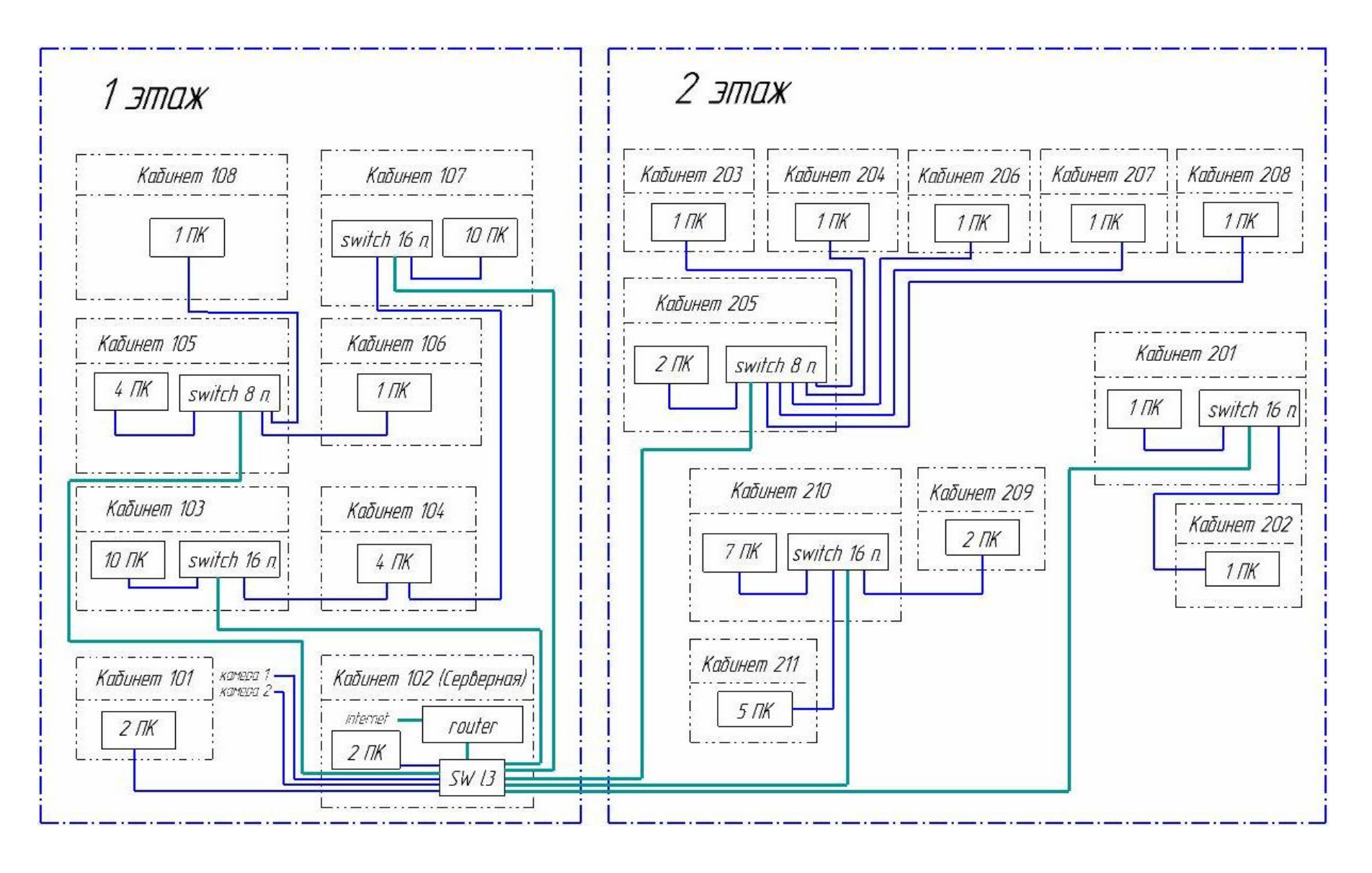

### Расчёт длины витой пары, затраченной на реализацию сети

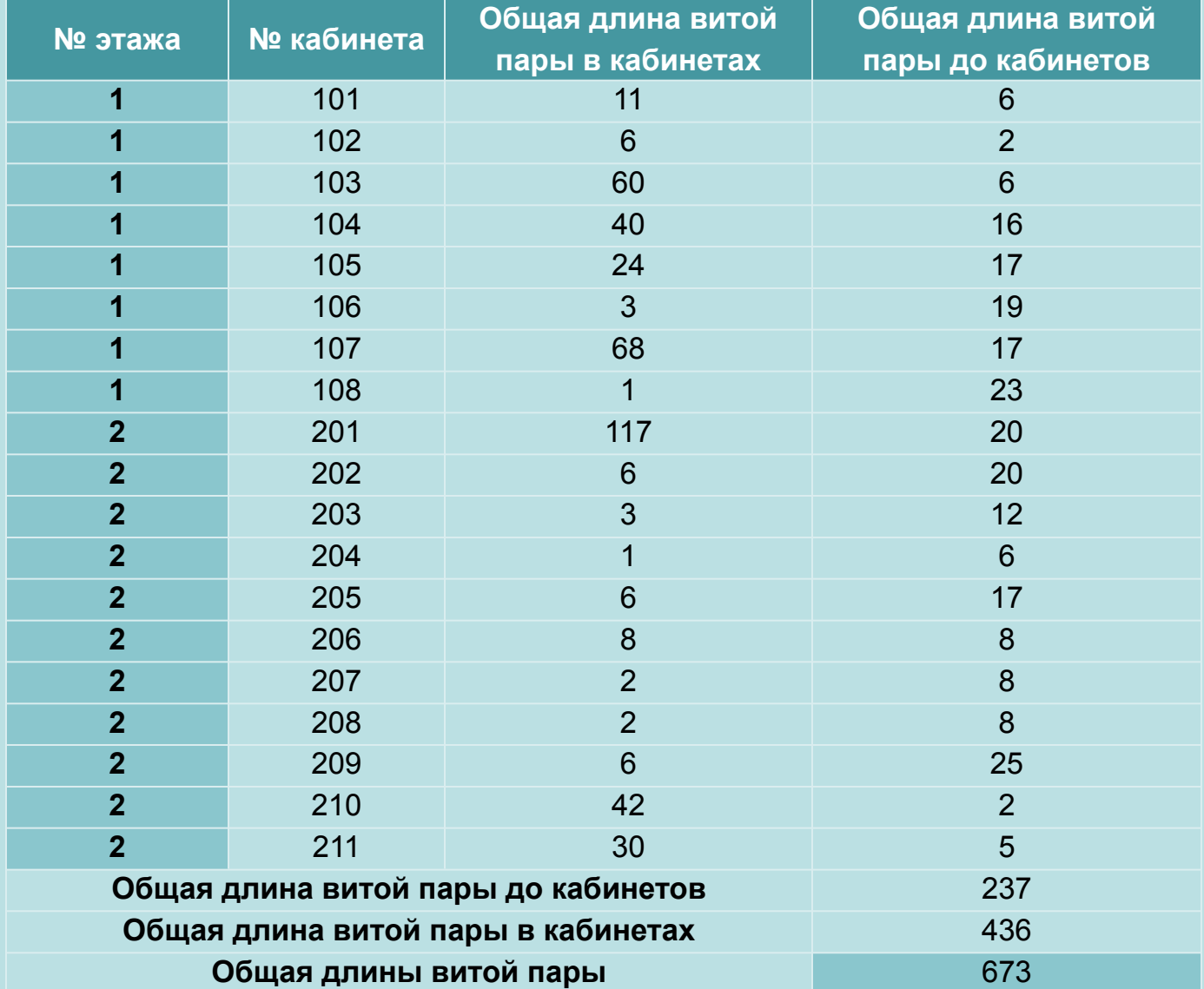

#### РАСЧЕТ МАТЕРИАЛЬНЫХ ЗАТРАТ

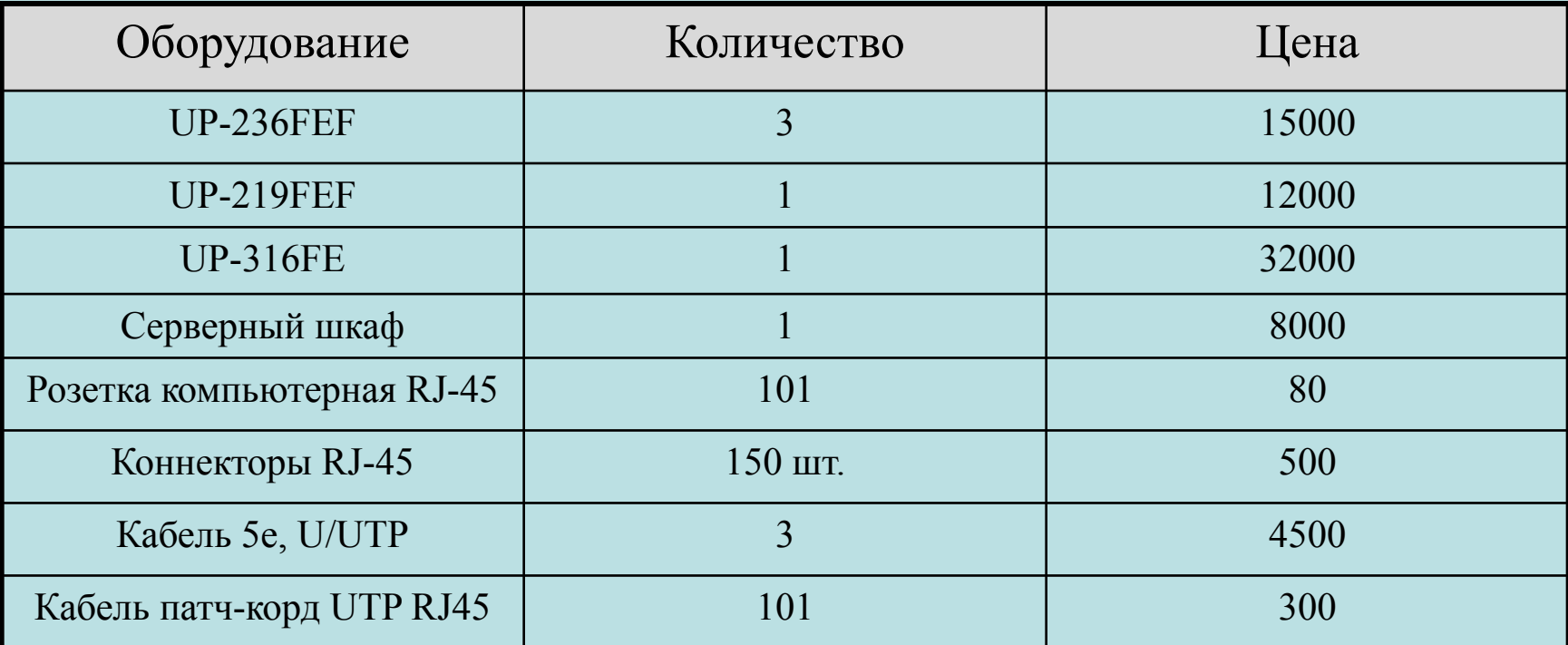

Приблизительная цена на реализацию ЛВС составляет: 115180 руб.

#### «ЭЛЕКТРИЧЕСКАЯ» ТЕХНИКА БЕЗОПАСНОСТИ

Нельзя прикасаться к ОГОЛЕННЫМ ЖИЛОМ ПРОВОДОВ И контактам электромеханизмов, если твердо не уверены, что они<br>обесточены.

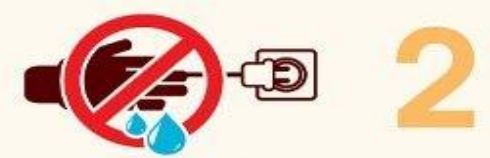

Не стоит прикасаться к электроприборам и проводам мокрыми руками. Необходимо СЛЕДИТЬ ЗА ВЛАЖНОСТЬЮ В помещениях, где присутствует ЭЛЕКТРОЭНЕРГИЯ В ЛЮбОМ ВИДЕ

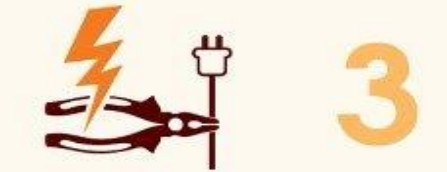

**ЧАСТЬ1** 

При электромонтажных работах НЕОбходимо следить за состоянием инструмента и средств защиты. Небольшая трещина в изоляции ручки пассатижей может обернуться электрическим УДАРОМ.

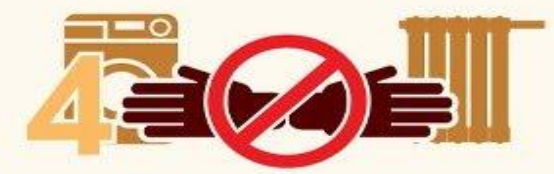

Нельзя прикасаться<br>одновременно к бытовым приборам, подключенным к сети, и заземляющим предметам отопления).

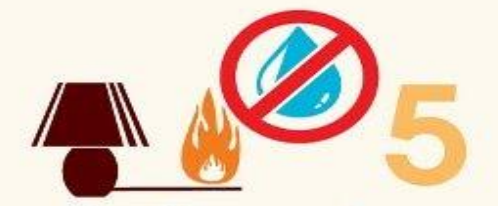

Если в бытовом приборе или проводке возникает очаг возгорания, не надо пытаться<br>потушить его водой. Она, как ИЗВЕСТНО, ХОРОШО ПРОВОДИТ ЭЛЕКТричество, и есть риск получить разряд тока через струю воды.

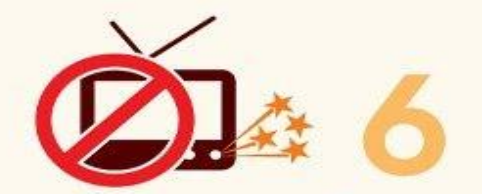

Никогда не пользуйтесь неисправными электроприборами, которые имеют внешние повреждения, трещины, искрят.

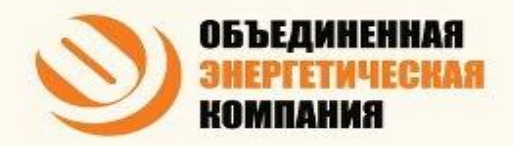

#### «ЭЛЕКТРИЧЕСКАЯ» ТЕХНИКА БЕЗОПАСНОСТИ

ЧАСТЬ<sub>2</sub>

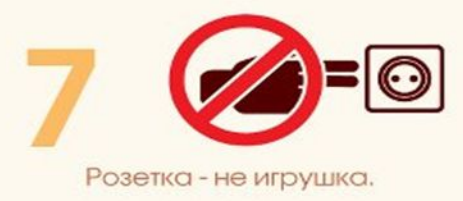

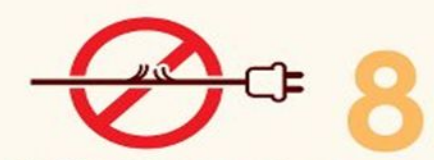

Необходимо следить за СОСТОЯНИЕМ ИЗОЛЯЦИИ - проводов и не допускать<br>- эксплуатации<br>- поврежденных. Кроме<br>- механических повреждений<br>- могут представлять<br>- провода<br>- провода провода.

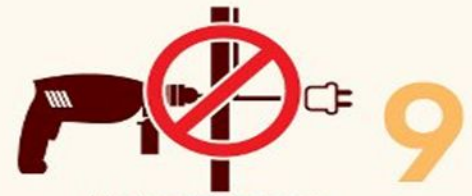

Нельзя проводить ремонтные работы, такие долбление, там, где проложены провода.

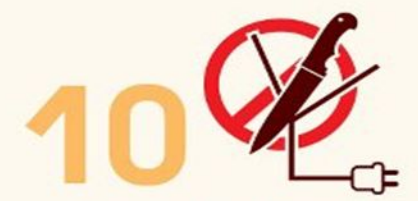

При монтаже проводки<br>нельзя снимать верхнюю оболочку при помощи<br>ножа, разрезая ее вдоль

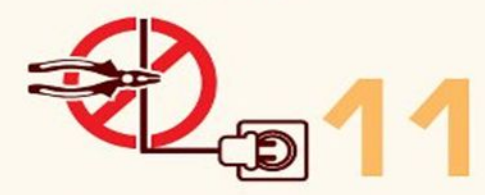

Нельзя перекусывать находящиеся под<br>напряжением провода кусачками

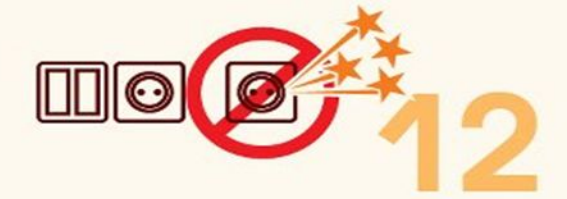

Следует своевременно заменять устаревшие<br>розетки и выключатели, искрящие при работе.

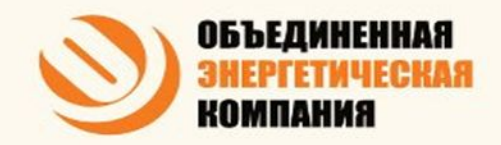

#### «ЭЛЕКТРИЧЕСКАЯ» ТЕХНИКА БЕЗОПАСНОСТИ

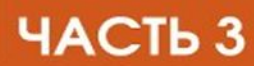

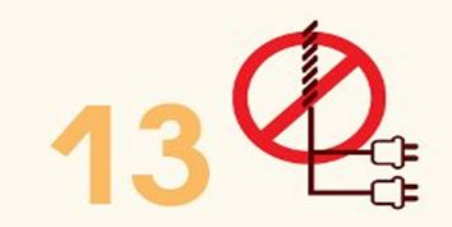

Старайтесь не прокладывать провода, тесно сплетая их пучком.

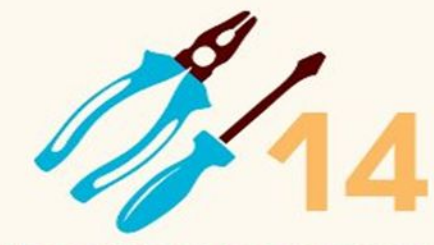

При ремонте или монтировании<br>электрооборудования надо<br>пользоваться только инструментом, рукоятки которого<br>покрыты изоляционным<br>материалом.

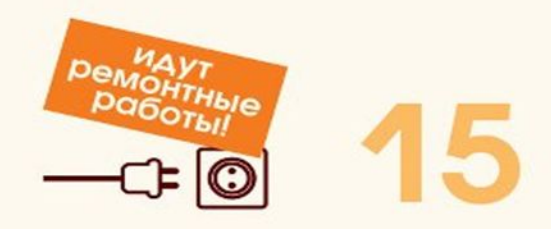

Обесточив сеть, надо повесить на<br>щитке табличку (подойдет и надпись от<br>руки), предупреждающую, что включать<br>предохранители нельзя; идут ремонтные работы!

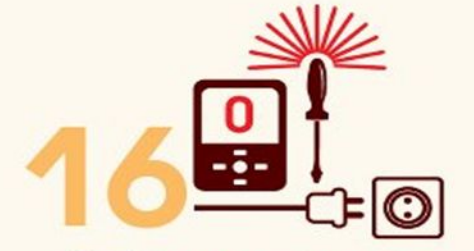

Необходимо, отключив сеть, с помощью специальных приборов убедиться, что напряжения в сети<br>нет, и только после этого<br>приступать к работе.

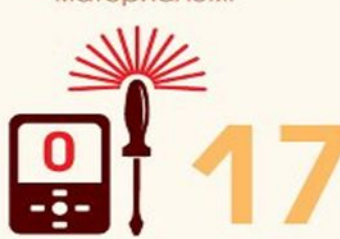

К специальным приборам относятся отвертка индикатором напряжения или указатель напряжения.

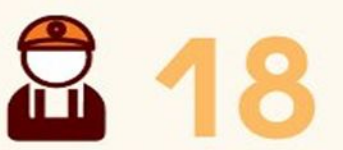

Есть вещи, которые должен делать<br>специалист, т. е. профессиональный<br>электрик. Это относится к работе со<br>счетчиками, заземлением, входным напряжением, распределителями и т. д.

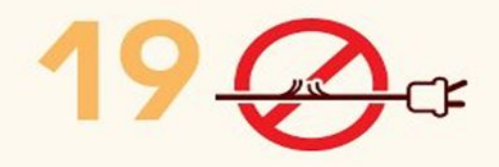

Кабель, соединительные муфты или<br>испорченные штекеры ремонту не<br>подлежат. Их необходимо заменить.

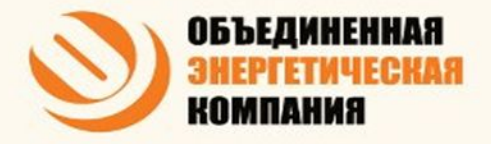

#### Техника безопасности при прокладке кабельных трасс

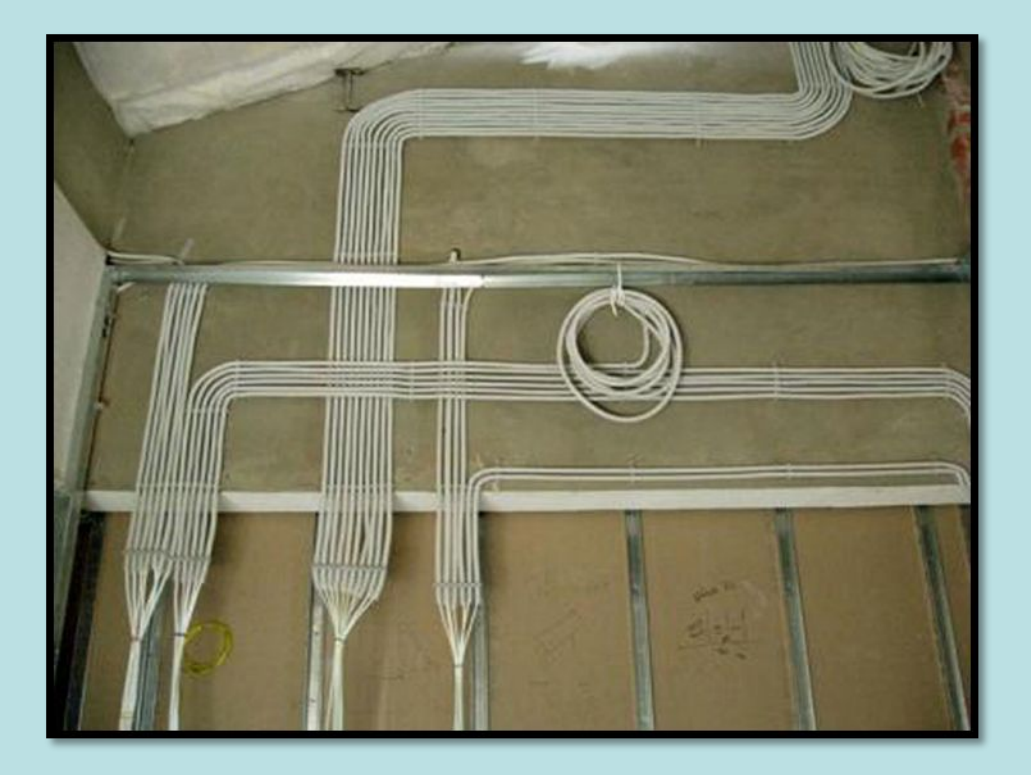

В помещениях кабели можно прокладывать по поверхностям строительных конструкций на струнах, тросах, в коробах, в трубах, на лотках и т. д. Использование открытой прокладки в электротехнических и производственных помещениях даёт возможность объединять трассы, использовать общие кабеле несущие системы. Увязать расположение всех инженерных сетей, включая электрические, необходимо на стадии проектирования

# Конец

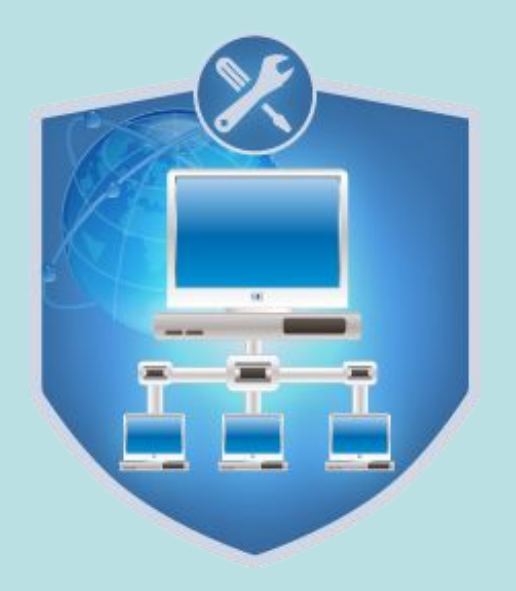